# Instructions for

# **CATCHER/PROCESSOR TRAWL GEAR DAILY CUMULATIVE PRODUCTION LOGBOOK (DCPL)**

# **RESPONSIBILITY**

The owner of a catcher/processor issued a Federal fisheries permit under § 679.4 is responsible for compliance with the applicable recordkeeping and reporting requirements of 50 CFR part 679.5, including completion of a DCPL. The signature of the owner or operator on the DCPL is verification of acceptance of that responsibility.

## Two logbooks of same gear type.

If more than one logbook of the same gear type is used in a fishing year, the page numbers must follow the consecutive order of the previous logbook.

## Two logbooks of different gear types.

 If two logbooks of different gear types are used in a fishing year, the page numbers in each logbook must start with page one.

## **TIME LIMITS**

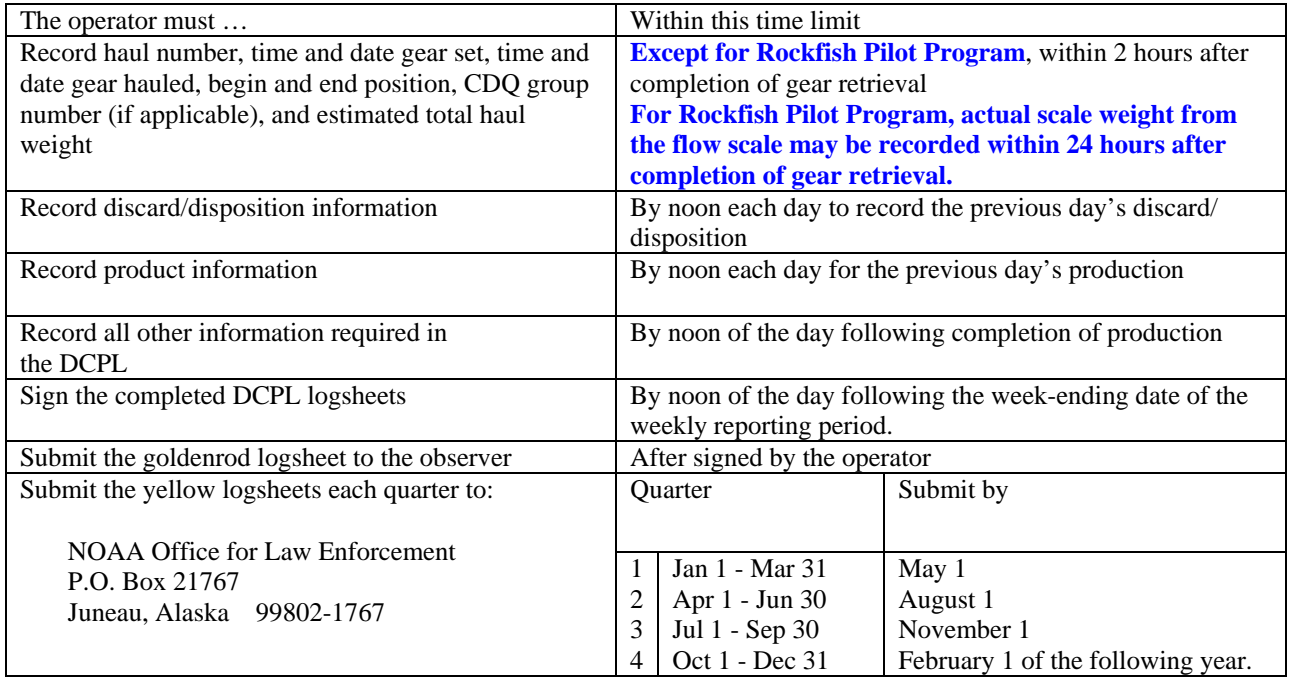

# **INFORMATION REQUIRED ON ALL LOGSHEETS**

## Active/Inactive.

The operator must account for each day of the fishing year and indicate in the DCPL whether the catcher/ processor is active or inactive throughout the year.

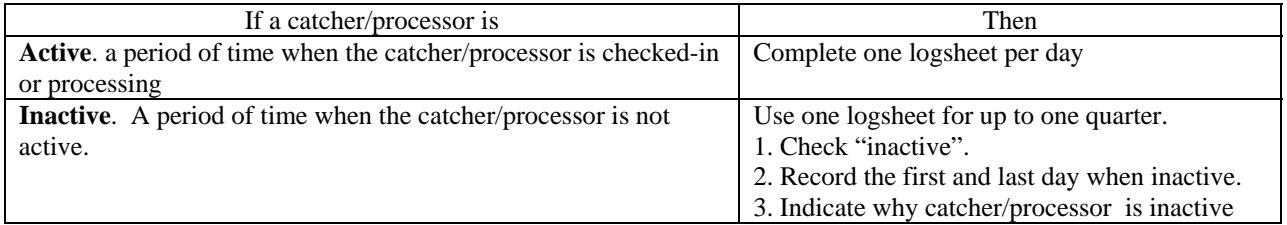

If the time period that a catcher/processor is inactive extends across two or more successive quarters, complete two logsheets: the one to indicate the last day of the first inactive quarter and the next page to indicate the first day of the second inactive quarter.

#### Date.

Enter date (month-day-year).

#### Page Number.

Logbook must account for each day of the year. Number the pages in each logbook consecutively, beginning with page 1 for January 1 and continuing throughout the logbook for the remainder of the fishing year.

#### Vessel Name.

Enter complete catcher/processor name as displayed in official documentation.

#### Operator Name and Signature.

Enter printed name and signature of operator. Signature verifies the accuracy and completeness of data on the logsheet.

#### ADF&G Processor Code.

Enter State of Alaska Department of Fish and Game (ADF&G) processor code number of the catcher/processor.

#### Federal Fisheries Permit No.

Enter Federal Fisheries Permit Number of the catcher/processor.

## **INFORMATION REQUIRED FOR EACH DAY THE VESSEL IS ACTIVE**.

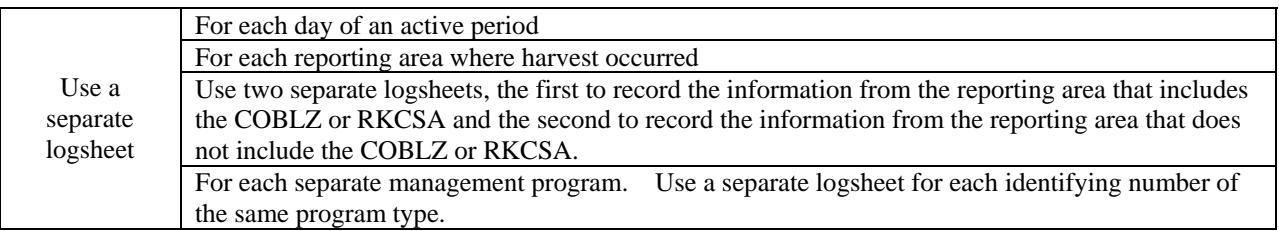

## Management Program

**If harvest is** under a special management program, enter identification number

## Gear Type.

Circle the gear type used to harvest the groundfish, either pelagic or non-pelagic trawl.

## Crew Size.

Enter the number of crew on the last day of the weekly reporting period, excluding certified observer(s).

#### Federal Reporting Area.

Enter the reporting area code where gear retrieval was completed.

Use the reporting area codes presented in Figure 1 and Figure 3.

If a haul occurs in more than one reporting area, record the area code where gear retrieval was completed, regardless of where the majority of the haul took place.

#### COBLZ or RKCSA.

Indicate whether catch was harvested in COBLZ or RKCSA.

### Observer Information.

Enter the number of NMFS-certified observers aboard the vessel.

For each observer aboard, enter printed name and cruise number.

### **CATCH BY HAUL**.

Record the following information for each haul.

Haul No. Enter the number of the haul in sequence by year.

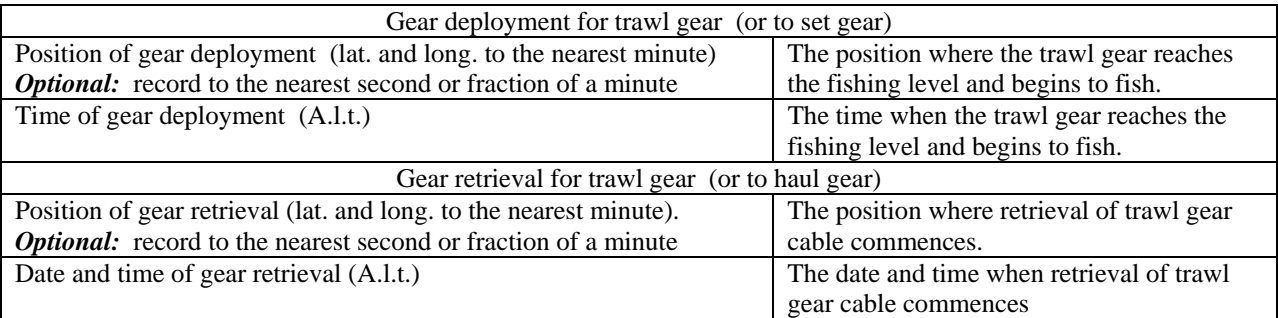

#### Average Sea Depth.

Enter average sea depth for the haul, recorded to the nearest meter or fathom. Circle meters (M) or fathoms (FM). Use the same units to report sea depth throughout the year.

#### Average Gear Depth.

Enter average gear depth for the haul recorded to the nearest meter or fathom. Circle meters (M) or fathoms (FM). Use the same units to report gear depth throughout the year.

#### Target Species Code

List the species codes for the main species you expect to harvest this trip.

#### Total Haul Weight

Enter haul weight of all retained species. Indicate whether to the nearest pound or to at least the nearest 0.001 mt.

#### **DISCARD/DISPOSITION INFORMATION.**

Record all discard/disposition information that occurred on the catcher/processor during harvest and production.

> Use species and product codes presented in Table 1 and Table 2.

Check either lb or mt. Use the same units to report weight throughout the year. Daily Discard/disposition Total Weight.

Record daily the species code, product code, and the total estimated discard/disposition amounts in whole fish weight for each groundfish species or species group and Pacific herring in pounds or to at least the nearest 0.001 mt.

Daily Discard/disposition Total Numbers of animals. Record daily the species code, product code, and discard/disposition amounts by number of Pacific salmon, steelhead trout, Pacific halibut, king crab, and Tanner crab.

#### Daily discards bled from an unsorted codend. If fish are discarded (bled) from an unsorted codend, estimate and record the amount of each species discarded (use Code 98).

No discard/disposition.

If there are no discard/disposition for a day, write "NO DISCARDS", "0", or "ZERO" on the "daily total" line.

Daily Discard/disposition Balance Forward. Enter the total weight or number as appropriate of discard/disposition, by species and product codes, carried forward from the previous day.

## **NOTE**

**At the beginning of each weekly reporting period, the discard/disposition amount is zero, and nothing shall be carried forward from the previous weekly reporting period.** 

## Weekly Discard/disposition Cumulative Total.

At the end of each weekly reporting period, calculate separately the cumulative total discard/disposition weight or number as appropriate for each reporting area, gear type, and management type number, calculated by adding the relevant daily total and the total carried forward for that week.

Enter the cumulative totals by species codes and product codes.

## **PRODUCT INFORMATION**.

Calculate and record the following information for each product made from fish harvested by the catcher/ processor.

 Check either pounds (lb) or metric tons (mt), and use the same units to report weight throughout the year..

Daily Production Total Weight.

Enter the total weight of product -- by species codes, product codes, and product designation -- that was produced each day.

[see examples below]

Use the species codes, product codes, and product designations presented in Table 1 and Table 2.

## No Production.

If no production occurred for a day, write "NO PRODUCTION" on the "daily total" line.

Record whether primary product, ancillary product, or redesignated/rehandled product.

## Ancillary product.

 A product, such as meal, heads, internal organs, pectoral girdles, or any other product that may be made from the same fish as the primary product.

## Primary product.

 A product, such as fillets, made from each fish, with the highest recovery rate.

Reprocessed or rehandled product.

A product, such as meal, that results from processing a previously reported product or from rehandling a previously reported product.

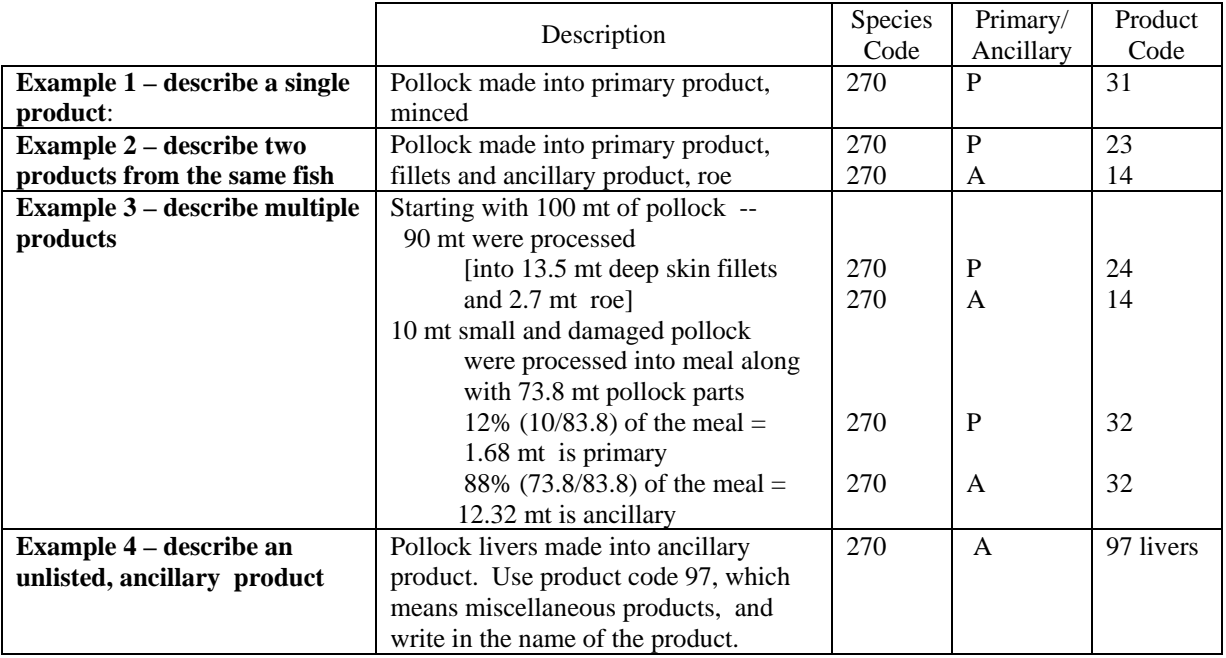

#### Daily Balance Forward.

Enter the total amount of product, by species codes, product codes, and product designation, carried forward from the previous day.

## **NOTE**

**At the beginning of each weekly reporting period or after the offload or transfer of all fish or fish product onboard if such offload occurs prior to the end of a weekly reporting period, the amount is zero, and nothing shall be carried forward from the previous weekly reporting period.** 

Weekly Production Cumulative Total.

At the end of each weekly reporting period, enter the cumulative total product weight, by species codes, product codes, and product designation calculated by adding the relevant daily total and the total carried forward for that week.

Calculate cumulative production totals separately for each reporting area, whether catch was harvested in COBLZ or RKCSA, gear type, and management type, calculated by adding the relevant daily total and the total carried forward for that week.

## **COMMENTS (***optional***)**